Subject: [FIXED] Propagate Functions in PndAnalysis Posted by Andreas Pitka on Thu, 02 May 2013 17:21:18 GMT View Forum Message <> Reply to Message

Hi,

[should it be possib](https://forum.gsi.de/index.php?t=rview&th=3865&goto=14695#msg_14695)le [to directly invok](https://forum.gsi.de/index.php?t=post&reply_to=14695)e the Propagate functions of PndAnalysis (like PropagateToIp (TCandidate \*cand)) in an analysis macro?

When i try something simple like simulating single pions with the particle gun and in the analysis doing:

for (int i=0;i<pip.GetLength();i++) {theAnalysis->PropagateToIp(&pip[i]);}

(where pip is the filled TCandList and theAnalysis is the PndAnalysis) i get a segmentation violation:

#12 0xb0b3af47 in FairGeanePro::FairGeanePro (this=0x103bea78) at /home/pitka/uni/Pandaroot/Rev19237/geane/FairGeanePro.cxx:51 #13 0xafee22f7 in PndAnalysis::Propagator (this=0x10313678, mode=1, tStart=..., cand=0x103b73c0, mypoint=0x103be5f8, skipcov=false) at /home/pitka/uni/Pandaroot/Rev19237/PndTools/AnalysisTools/PndAnalysis.cx x:481 #14 0xafee1c0c in PndAnalysis::PropagateToPoint (this=0x10313678, cand=0x103b73c0, mypoint=0x103be5f8) at /home/pitka/uni/Pandaroot/Rev19237/PndTools/AnalysisTools/PndAnalysis.cx x:420 #15 0xafee1998 in PndAnalysis::PropagateToIp (this=0x10313678, cand=0x103b73c0) at /home/pitka/uni/Pandaroot/Rev19237/PndTools/AnalysisTools/PndAnalysis.cx x:385

Best regards and thanks a lot

Andreas

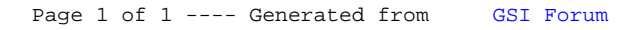